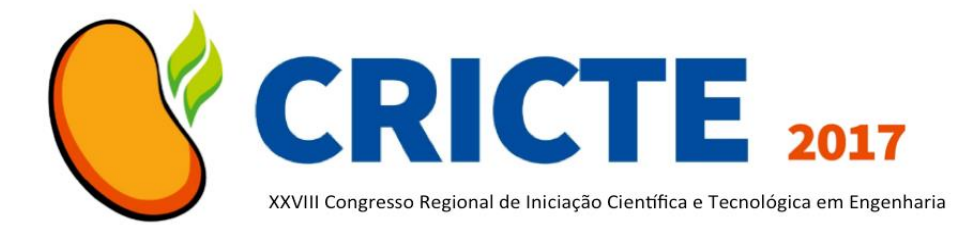

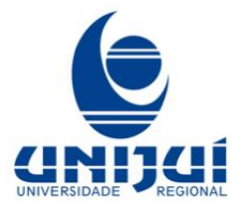

# **PROPOSTA DE SIMULADOR VEICULAR**

**Arthur de Jesus Staats** Bolsista PIBEX, acadêmico de Engenharia Elétrica da UNIJUÍ arthur.staats@hotmail.com

**Bruno Pich Vendruscolo**

Acadêmico de Engenharia Elétrica da UNIJUÍ bpv.x@hotmail.com

**Mathias Rambo Jappe**

Bolsista PIBEX, acadêmico de Engenharia Civil da UNIJUÍ

mathias\_rambo@hotmail.com

**Victor Noster Kürschner** Bolsista PIBEX, acadêmico de Engenharia Elétrica da UNIJUÍ

vickurschner@hotmail.com

**Nelson Adelar Toniazzo**

Professor de física da UNIJUÍ e Coordenador do projeto Física Para Todos toniazzo@unijui.edu.br

*Resumo. Neste trabalho foi proposto o desenvolvimento de um Simulador Veicular, sendo que o processo de construção do mesmo envolveu momentos distintos, porém inter-relacionados em diferentes fases da construção: elementos de programação, sensoriamento e controle, programação gráfica, design e construção física a partir da contribuição de diferentes áreas, como: física, computação, eletrônica e design. Como é um sistema interativo com o condutor, pode se constituir como um instrumento pedagógico importante para a educação no trânsito.*

*Palavras-chave: Educação. Trânsito. Simulador.*

# **1. INTRODUÇÃO**

O número de acidentes de trânsito envolvendo vítimas fatais tem aumentado progressivamente nos últimos anos. De acordo com os dados da Organização Mundial da Saúde (OMS), todos os anos aproximadamente 1,3 milhões de pessoas

morrem em consequência da imprudência ao volante. Essa situação é tão preocupante que levou as Nações Unidas a proclamar a Década de Ação pela Segurança no Trânsito 2011/2020.

No Brasil a situação também é preocupante, o país aparece em quinto lugar entre os países recordistas em mortes no trânsito. Aproximadamente 44 mil é número de brasileiros de perdem a vida em acidentes de trânsito, por ano. Além de um imenso prejuízo emocional, a imprudência no volante também tem custos sociais e financeiros.

O Diagnóstico da Acidentalidade Fatal no Trânsito de 2016, produzido pelo DETRAN/RS nos mostra que no ano de 2016 em rodovias do estado aconteceram 1519 acidentes de trânsito com um total de 1680 vítimas fatais, sendo que o maior número de vítimas por faixa etária está 18 à 44 anos. A maioria dos Acidentes de Trânsito (AT) ocorrem por falhas humanas associadas a fatores como: excesso de velocidade, não respeito à distância segura entre os veículos, não obediência à

sinalização, ultrapassagens mal realizadas, sono, uso de drogas e bebidas alcoólicas, entre outros. Tendo em vista a necessidade da constante educação e conscientização, especialmente junto ao público jovem quanto à prevenção dos acidentes de trânsito, o projeto de extensão Física para Todos vem a algum tempo desenvolvendo um Simulador Veicular, que servirá como um instrumento pedagógico de grande potencial para apresentar conceitos físicos envolvidos nas mais diversas situações do trânsito.

#### **2. DESENVOLVIMENTO**

O processo desenvolvimento do Simulador Veicular envolveu momentos distintos, mas inter-relacionados em diferentes fases da construção: elementos de programação, sensoriamento e controle, programação gráfica, design e a construção física.

#### **2.1 Os elementos de programação**

Para a construção do simulador foi utilizado o motor gráfico *Unreal Engine 4*. O software trabalha com dois principais tipos de linguagem, a C/C++, e uma linguagem própria do software, chamada de *blueprint*. Essa última é composta de blocos de comandos e funções, que ligados um ao outro compõem a lógica de programação, assim como apresentado na Fig. 1.

#### Figura 1. Programação e cálculos de tempo e distância de reação

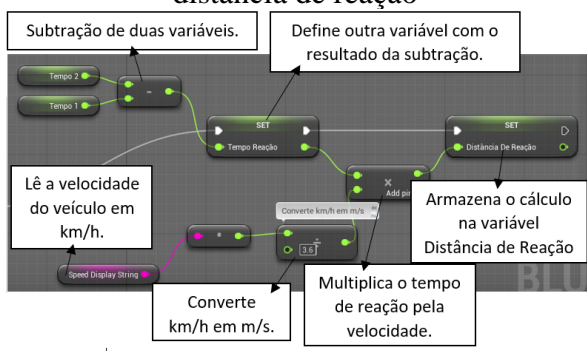

O início da lógica do simulador é composta pela movimentação do veículo a ser utilizado, definindo seus parâmetros de velocidade, estabilidade, frenagem e colisão, juntamente com estes parâmetros é definido as propriedades de entrada: acelerador, freio e volante.

Dentre as funções do motor gráfico estão os *widgets*, que são as ferramentas usadas para mostrar textos, imagens, vídeos, ou qualquer outra interação para com o usuário. No caso do simulador, uma aplicação foram os *widgets* de imagens, que são aplicados principalmente para guiar o motorista, em uma espécie de GPS no canto direito superior da tela, com imagens de flechas sinalizadoras e um pequeno texto, dizendo qual o próximo passo que ele tem de fazer.

Para a ativação destes *widgets* foi utilizado a função *On Actor Begin Overlap* (O Ator Começa a Sobreposição), com um sistema randômico, fazendo a ativação dos *widgets* a cada esquina, dando o comando aleatório para o motorista, para o mesmo dobrar a direita, esquerda ou seguir em frente. Assim raramente o percurso se repetirá, evitando uma experiência repetitiva e cansativa ao usuário.

#### **2.2 Sensoriamento e controle**

Com base nos parâmetros de comunicação necessários para o controle foi escolhida a conexão USB, do inglês *Universal Serial Bus*, que consiste em uma tecnologia difundida, com velocidades que chegam a 2 Mbits por segundo, ponto este muito importante, visto que a transferência de dados dos sensores deve ser transferida com o menor atraso possível.

Os sensores para captação de dados de controle do veículo consistem basicamente em botões e potenciômetros, que são resistores variáveis conforme o ângulo de rotação.

As informações dos sensores processadas pelo microcontrolador PIC 18F4550 da Microchip, este possui 40 pinos,

32 KB de memória flash, 2 KB de memória RAM, conversor analógico/digital de 10-bits e frequência de processamento de 48 MHz, permitindo a execução de 12 milhões de instruções por segundo, além de comunicação USB FS (*Full Speed*) nativa.

Após o desenvolvimento e desenho do diagrama esquemático do circuito, foi montada uma placa de circuito impresso com todos os componentes soldados a mesma, visando facilitar sua aplicação. Na Fig. 2 pode-se observar os testes realizados com a placa de circuito conectada ao computador.

#### Figura 2. Placa de sensoriamento e controle conectada ao computador

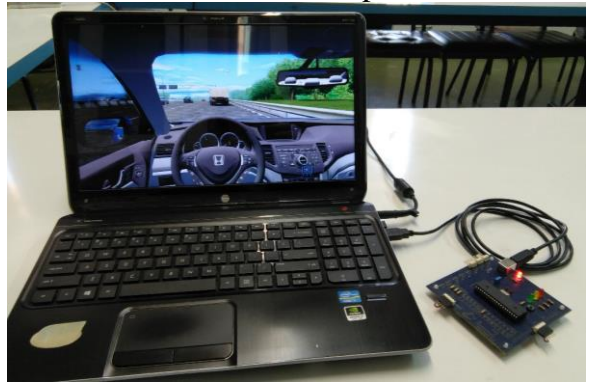

Para um funcionamento correto do controle o computador deve interpretar de forma eficiente os dados, tendo isto em vista e a necessidade do envio de várias informações ao mesmo tempo (volante, pedais e demais comandos) foi desenvolvido um padrão de comunicação para a aplicação em específico, permitindo desta forma estimar os atrasos de comunicação.

O tamanho total do envio de toda a informação (dados de todos os sensores) é de 57 bits. Tendo que a velocidade de troca de dados é de 115200 bits por segundo, o tempo para envio de 57 bits é de 0,495 ms, ou seja, o atraso de troca de informação entre o circuito do sensoriamento e o computador é de aproximadamente 495 µs o que julgamos ser satisfatório para a atividade proposta.

#### **2.3 Programação gráfica**

O design gráfico foi projetado para, de uma forma simples, imitar o mundo real e assim proporcionar um resultado mais preciso e uma melhor experiência para o usuário do Simulador Veicular.

Inicialmente foi desenvolvida uma pequena cidade, dividida em quarteirões por ruas, além de uma rodovia. O objetivo do desenvolvimento desta forma é a presença de todas as características reais de uma cidade, onde seriam feitos os testes de tempo de reação. A rodovia percorre três ambientes diferentes determinados com o intuito de ocasionar mudanças climáticas, que acarretará em diferentes resultados para o teste do tempo de reação.

O primeiro ambiente consiste na própria cidade, com um dia seco, passando-se ao segundo, após o túnel, onde observa-se um dia chuvoso. O terceiro ambiente trata-se de um período noturno. Na Fig. 3 é apresentada a cidade.

#### Figura 3. Cidade finalizada com edificações e árvores

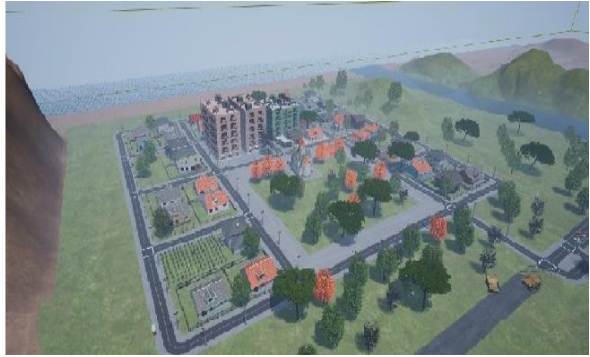

Para complementar, foram adicionados elementos de ambientação encontrados em uma cidade, como, por exemplo: casas, edifícios, postes, montanhas, árvores, carros, rio e oceano.

Como principal instrumento para a elaboração do simulador em geral, foi utilizado o motor *Unreal Engine 4*. Não diferente para a confecção do design gráfico. No entanto, os motores de jogo são limitados e não é possível desenvolver

objetos em 3D. Para isso foi utilizado o programa 3ds Max, que consiste em uma plataforma computacional utilizada para a modelagem tridimensional, permitindo a elaboração e renderização dos mais complexos modelos, para, posteriormente serem importados e organizados no *Unreal Engine 4*.

#### **2.4 Design e construção física**

Os principais requisitos para desenvolvimento do simulador, no que se refere à área do Design, foram a resistência, ergonomia e durabilidade. De acordo com as metas estabelecidas para o projeto, foi desenvolvido o desenho da parte estrutural do simulador, realizando-se posteriormente a adequação da proposta aos materiais e processos de fabricação disponíveis para execução.

Para construção do simulador foram utilizadas as ferramentas e o maquinário disponível nos laboratórios do Curso de Design e Marcenaria da UNIJUÍ. O processo construtivo foi organizado a partir das seguintes tarefas: corte e soldagem da estrutura metálica; corte e montagem da estrutura de MDF; instalação e ajuste do banco do motorista e pedais; corte e instalação do painel, reaproveitando a carroceria do veículo; realização do acabamento do painel; corte e montagem da estrutura metálica para instalação do monitor. Na Fig. 4 é apresentado o resultado da montagem física do simulador.

#### Figura 4. Montagem física do Simulador Veicular

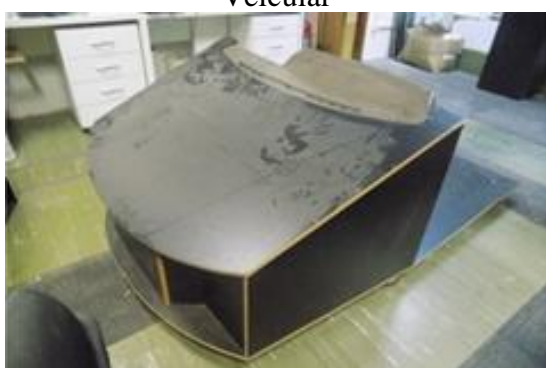

Atualmente, estão sendo realizados os moldes do painel para a aplicação da massa rápida, para depois fazer os acabamentos finais.

## **3. CONSIDERAÇÕES FINAIS**

Acredita-se que a criação do Simulador Veicular representa uma contribuição para estudos da física, computação, eletrônica e design, podendo-se constituir perfeitamente como um instrumento pedagógico importante para a educação no trânsito. Como é um sistema interativo com o condutor, permite mostrar através da aquisição e medição de sinais físicos reais, que o ato de dirigir não é algo "mecânico", mas sim uma atividade que exige muita atenção, que a crença de que o motorista possui total controle do veículo, não é verdadeira.

### **4. REFERÊNCIAS**

[1] ALMEIDA. L. Leite, Manual de perícias em acidentes de trânsito, Campinas, SP: Millennium Editora, NJ: 2011.

[2] OLIVEIRA, F. A. M., Projeto de um sistema para aquisição de dados e controle de um fluorímetro spex fluorolog com microcontrolador PIC e suporte a USB, São Carlos, SP, NJ: 2013.

[3] BALADEZ, F, "O passado, o presente e o futuro dos simuladores", Fasci-Tech – Periódico Eletrônico da FATEC, São Caetano do Sul, vol. 1, no. 1, Ago. 2009, pp. 29-40.

[4] DETRAN/RS, Disponível em: http://www.detran.rs.gov.br/. Acesso: 16 jun. 2017.

[5] UNREAL ENGINE 4 Documentation. Disponível em: https://docs.unrealengine. com/. Acesso: 30 abr. 2017.